# *3.* ЛАБОРАТОРНАЯ РАБОТА №*3 "*ДВУХИНДЕКСНЫЕ ЗАДАЧИ ЛИНЕЙНОГО ПРОГРАММИРОВАНИЯ*.* СТАНДАРТНАЯ ТРАНСПОРТНАЯ ЗАДАЧА*"*

# **3.1.** ЦЕЛЬ РАБОТЫ

Приобретение навыков построения математических моделей стандартных транспортных задач ЛП и решения их в Microsoft Excel.

# **3.2.** ПОРЯДОК ВЫПОЛНЕНИЯ РАБОТЫ

1. Согласно номеру своего варианта выберите условие задачи.

2. Постройте модель задачи, включая транспортную таблицу.

3. Найдите оптимальное решение задачи в Excel и продемонстрируйте его преподавателю.

4. Оформите отчет по лабораторной работе, который должен содержать:

• титульный лист (см. рис.2.1);

• транспортную таблицу и модель задачи с указанием всех единиц измерения;

• результаты решения задачи с указанием единиц измерения.

# **3.3.** ТЕОРЕТИЧЕСКАЯ ЧАСТЬ **[1,2,3,4,6,7]**

# **3.3.1.** Стандартная модель транспортной задачи **(**ТЗ**)**

Задача о размещении **(**транспортная задача**)** – это РЗ, в которой работы и ресурсы измеряются в одних и тех же единицах. В таких задачах ресурсы могут быть разделены между работами, и отдельные работы могут быть выполнены с помощью различных комбинаций ресурсов. Примером типичной транспортной задачи является распределение (транспортировка) продукции, находящейся на складах, по предприятиям-потребителям.

Стандартная ТЗ определяется как задача разработки наиболее экономичного плана перевозки продукции одного вида из нескольких пунктов отправления в пункты назначения. При этом величина транспортных расходов прямо пропорциональна объему перевозимой продукции и задается с помощью тарифов на перевозку единицы продукции.

# Исходные параметры модели ТЗ

a) n – количество пунктов отправления, m – количество пунктов назначения.

- b)  $a_i$  запас продукции в пункте отправления  $A_i$  ( $i = 1, n$ ) [ед. тов.].
- c)  $b_j$  спрос на продукцию в пункте назначения  $B_j$  ( $j = 1, m$ ) [ед. тов.].

d) c<sub>ij</sub> – тариф (стоимость) перевозки единицы продукции из пункта отправления  $A_i$  в пункт назначения  $B_j$  [руб./ед. тов.].

## Искомые параметры модели ТЗ

1. х<sub>іј</sub> – количество продукции, перевозимой из пункта отправления  $A_i$  в пункт назначения  $\bm{\mathrm{B}}_{\text{j}}$  [ед. тов.].

2.  $L(X)$  – транспортные расходы на перевозку всей продукции [руб.].

#### Этапы построения модели

- I. Определение переменных.
- II. Проверка сбалансированности задачи.
- III. Построение сбалансированной транспортной матрицы.
- IV. Задание ЦФ.
- V. Задание ограничений.

### Транспортная модель

$$
L(X) = \sum_{i=1}^{n} \sum_{j=1}^{m} c_{ij}x_{ij} \to \min ;
$$
  
\n
$$
\begin{cases}\n\sum_{j=1}^{n} x_{ij} = a_{i}, i = \overline{1, n}, \\
\sum_{i=1}^{n} x_{ij} = b_{j}, j = \overline{1, m}, \\
\forall x_{ij} \ge 0 \ (i = \overline{1, n}; j = \overline{1, m}).\n\end{cases}
$$
\n(3.1)

Целевая функция представляет собой транспортные расходы на осуществление всех перевозок в целом. Первая группа ограничений указывает, что запас продукции в любом пункте отправления должен быть равен суммарному объему перевозок продукции из этого пункта. Вторая группа ограничений указывает, что суммарные перевозки продукции в некоторый пункт потребления должны полностью удовлетворить спрос на продукцию в этом пункте. Наглядной формой представления модели ТЗ является транспортная матрица (табл.3.1).

Таблица 3.1

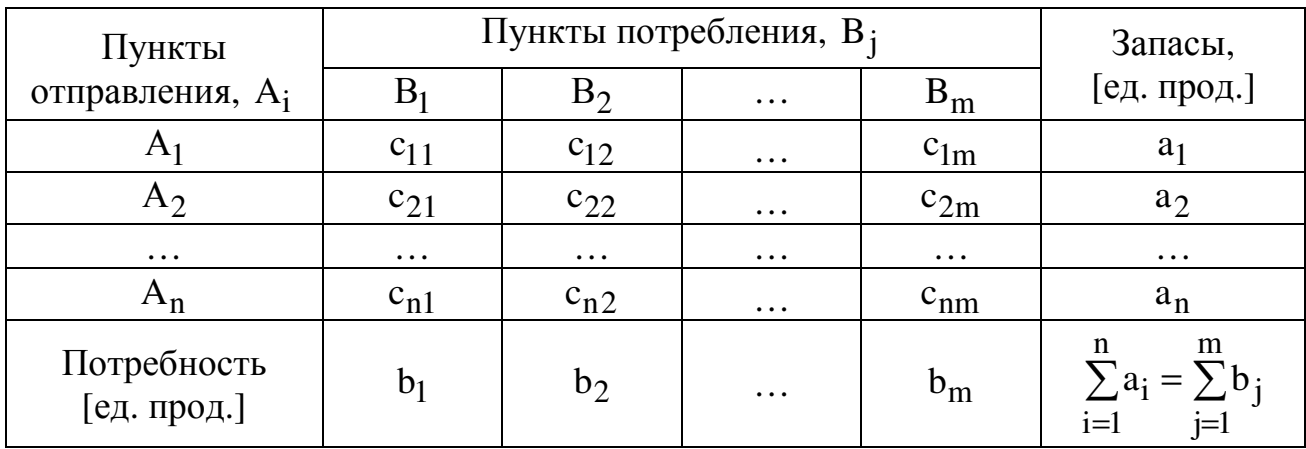

Общий вид транспортной матрицы

Из модели (3.1) следует, что сумма запасов продукции во всех пунктах отправления должна равняться суммарной потребности во всех пунктах потребления, то есть

$$
\sum_{i=1}^{n} a_i = \sum_{j=1}^{m} b_j.
$$
 (3.2)

Если (3.2) выполняется, то ТЗ называется сбалансированной, в противном случае - несбалансированной. Поскольку ограничения модели (3.1) могут быть выполнены только при сбалансированной ТЗ, то при построении транспортной модели необходимо проверять условие баланса (3.2). В случае, когда суммарные запасы превышают суммарные потребности, необходим дополнительный фиктивный пункт потребления, который будет формально потреблять существующий излишек запасов, то есть

$$
b_{\Phi} = \sum_{i=1}^{n} a_i - \sum_{j=1}^{m} b_j.
$$
 (3.3)

Если суммарные потребности превышают суммарные запасы, то необходим дополнительный фиктивный пункт отправления, формально восполняющий существующий недостаток продукции в пунктах отправления:

$$
a_{\Phi} = \sum_{j=1}^{m} b_j - \sum_{i=1}^{n} a_i.
$$
 (3.4)

потребителя Ввеление фиктивного ИЛИ отправителя повлечет необходимость формального задания **фиктивных** тарифов  $c_{ii}^{\phi}$  (реально не существующих) для фиктивных перевозок. Поскольку нас интересует определение наиболее выгодных реальных перевозок, необходимо TO T предусмотреть, чтобы при решении задачи (при нахождении опорных планов) фиктивные перевозки не рассматривались до тех пор, пока не будут определены все реальные перевозки. Для этого надо фиктивные перевозки сделать невыгодными, то есть дорогими, чтобы при поиске решения задачи их

3

рассматривали в самую последнюю очередь. Таким образом, величина фиктивных тарифов должна превышать максимальный из реальных тарифов, используемых в модели, то есть

$$
c_{ij}^{\Phi} > \max c_{ij} (i = \overline{1, n}; j = \overline{1, m}).
$$

На практике возможны ситуации, когда в определенных направлениях перевозки продукции невозможны, например, по причине ремонта транспортных магистралей. Такие ситуации моделируются с помощью введения так называемых запрещающих тарифов  $c_{ij}^3$ . Запрещающие тарифы должны сделать невозможными, то есть совершенно невыгодными, перевозки в соответствующих направлениях. Для этого величина запрещающих тарифов должна превышать максимальный из реальных тарифов, используемых в модели:

$$
c_{ij}^3 > \max c_{ij} (i = \overline{1, n}; j = \overline{1, m}).
$$

# **3.3.2.** Пример построения модели ТЗ

Пусть необходимо организовать оптимальные по транспортным расходам перевозки муки с двух складов в три хлебопекарни. Ежемесячные запасы муки на складах равны 79,515 и 101,925 т, а ежемесячные потребности хлебопекарен составляют 68,5, 29,5 и 117,4 т соответственно. Мука на складах хранится и транспортируется в мешках по 45 кг. Транспортные расходы (руб./т) по доставке муки представлены в табл.4.2. Между первым складом и второй хлебопекарней заключен договор о гарантированной поставке 4,5 т муки ежемесячно. В связи с ремонтными работами временно невозможна перевозка из второго склада в третью хлебопекарню.

Таблица 3.2

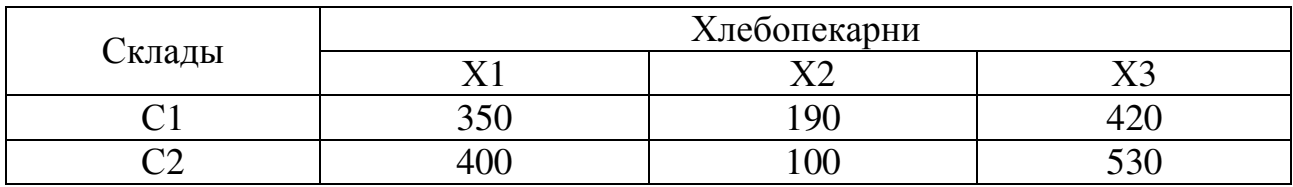

Транспортные расходы по доставке муки *(*руб*./*т*)*

ТЗ представляет собой задачу ЛП, которую можно решать симплексметодом, что и происходит при решении таких задач в Excel. В то же время существует более эффективный вычислительный метод – метод потенциалов, в случае применения которого используется специфическая структура условий ТЗ (3.1) и, по существу, воспроизводятся шаги симплекс-алгоритма**.** Исходя из этого, в лабораторной работе необходимо построить модель задачи вида (3.1), пригодную для ее решения методом потенциалов.

#### Определение переменных

Обозначим через х<sub>іі</sub> [меш.] количество мешков с мукой, которые будут перевезены с i-го склада в j-ю хлебопекарню.

#### Проверка сбалансированности задачи

Прежде чем проверять сбалансированность задачи, надо исключить объем гарантированной поставки из дальнейшего рассмотрения. Для этого вычтем 4,5 т из следующих величин:

- из запаса первого склада  $a_1 = 79,515 4,5 = 75,015$  т/мес.;
- из потребности в муке второй хлебопекарни

 $b_2 = 29.5 - 4.500 = 25,000$  т/мес.

Согласно условию задачи мука хранится и перевозится в мешках по 45 кг, то есть единицами измерения переменных х<sub>іі</sub> являются мешки муки. Но запасы муки на складах и потребности в ней магазинов заданы в тоннах. Поэтому для проверки баланса и дальнейшего решения задачи приведем эти величины к одной единице измерения – мешкам. Например, запас муки на первом складе равен 75,015 т/мес., или  $\frac{75,015 \text{ T/mec}}{8.045 \text{ T/mec}} = 1667 \text{ mm/mec}$ . 0,045 т/меш.  $\frac{75,015 \text{ T/mec}}{2.845 \text{ K}} = 1667 \text{ meH} / \text{Mec}$ ., a потребность первой хлебопекарни составляет 68 т/мес., или  $1511, 1 \approx 1512$  меш./мес.  $0.045$  т/меш.  $68{,}000$ т/мес.  $= 1511, 1 \approx 1512$  меш./мес. Округление при расчете потребностей надо проводить в большую сторону, иначе потребность в муке не будет удовлетворена полностью.

Для данной ТЗ имеет место соотношение

\n 
$$
\text{CHJQH} \quad \text{XIE6} \quad \text{XIE6} \quad \text{XIE6} \quad \text{A67} \quad \text{A66} \quad \text{A67} \quad \text{A67} \quad \text
$$

Ежемесячный суммарный запас муки на складах меньше суммарной потребности хлебопекарен на 4677-3932=745 мешков муки, откуда следует вывод: ТЗ не сбалансирована.

## Построение сбалансированной транспортной матрицы

Сбалансированная транспортная матрица представлена в таблице 3.3. Стоимость перевозки муки должна быть отнесена к единице продукции, то есть к 1 мешку муки. Так, например, тариф перевозки из первого склада в третий магазин равен 420 руб./т  $\cdot$  0,045 т/меш. =18,90 руб./меш.

Для установления баланса необходим дополнительный фиктивный склад, то есть дополнительная строка в транспортной таблице задачи. Фиктивные тарифы перевозки зададим таким образом, чтобы они были дороже реальных тарифов, например,  $c_{3i}^{\phi} = 50,00$  руб./меш.

Невозможность доставки грузов со второго склада  $\mathbf{B}$ третью хлебопекарню задается в модели с помощью запрещающего тарифа, который должен превышать величину фиктивного тарифа, например,  $c_{23}^3 = 100,00$ руб./меш.

Таблица 3.3

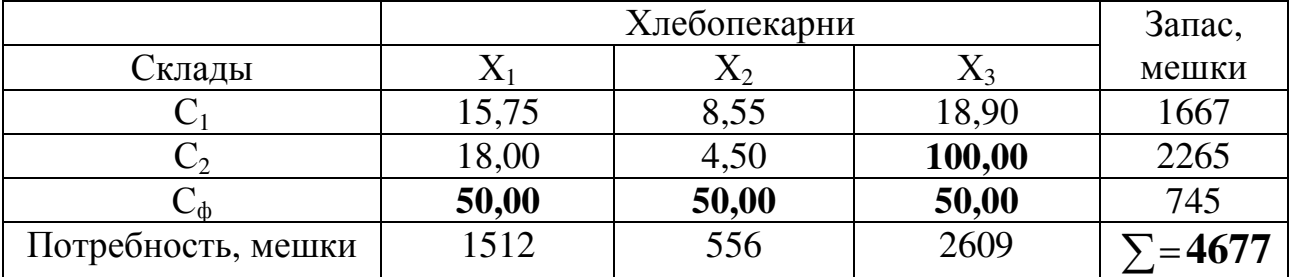

#### Транспортная матрица задачи

#### Задание ЦФ

Формальная ЦФ, то есть суммарные затраты на все возможные перевозки муки, учитываемые в модели, задается следующим выражением:

$$
L(X) = 15,75x_{11} + 8,55x_{12} + 18,90x_{13} + 18,00x_{21} + 4,50x_{22} + 100,00x_{23} +
$$
\n(3.5)

+ 50,00x<sub>31</sub> + 50,00x<sub>32</sub> + 50,00x<sub>33</sub> 
$$
\rightarrow
$$
 min (py6./Mec.).

При этом следует учитывать, что вследствие использования фиктивных тарифов реальная ЦФ (то есть средства, которые в действительности придется заплатить за транспортировку муки) будет меньше формальной ЦФ (3.5) на стоимость найденных в процессе решения фиктивных перевозок.

#### Задание ограничений

$$
\begin{cases}\nx_{11} + x_{12} + x_{13} = 1667, \\
x_{21} + x_{22} + x_{23} = 2265, \\
x_{31} + x_{32} + x_{33} = 745, \\
x_{11} + x_{21} + x_{31} = 1512, \quad \text{(Meun./mec.)} \\
x_{12} + x_{22} + x_{32} = 556, \\
x_{13} + x_{23} + x_{33} = 2609, \\
x_{ij} \ge 0 \left( \forall i = \overline{1,3}; \forall j = \overline{1,3} \right).\n\end{cases}
$$

#### 3.4. ВАРИАНТЫ

### Постановка задачи

На складах хранится мука, которую необходимо завезти в хлебопекарни. Номера складов и номера хлебопекарен выбираются в соответствии с вариантами табл.4.4. Текущие тарифы перевозки муки [руб./т], ежемесячные запасы муки [т/мес.] на складах и потребности хлебопекарен в муке [т/мес.] указаны в табл.3.5.

При этом необходимо учитывать, что из-за ремонтных работ временно нет возможности перевозить муку с некоторых складов в некоторые хлебопекарни. В табл.3.4 это показано в графе "Запрет перевозки" в формате № склада x № хлебопекарни. Например, «2x3» обозначает, что нельзя перевозить муку со склада №2 в хлебопекарню №3.

Кроме того, необходимо учесть, что некоторые хлебопекарни имеют договоры на гарантированную поставку муки с определенных складов. В табл.3.4 это показано в графе "Гарантированная поставка" в формате  $\mathcal{N}_2$  склада x  $\mathcal{N}_2$  хлебопекарни = объем поставки. Например, «1x4=40» обозначает, что между складом №1 и магазином №4 заключен договор на обязательную поставку 40 т муки.

Необходимо организовать поставки наилучшим образом, учитывая, что мука хранится и транспортируется в мешках весом по 50 кг.

Таблица 3.4

|                  |            |            | № Варианта   № Складов  № Хлебопекарен Запрет перевозки | Гарантированная<br>поставка, т/мес. |
|------------------|------------|------------|---------------------------------------------------------|-------------------------------------|
| 1                | 1, 2, 3    | 1, 2, 3, 4 | 2x2, 3x4                                                | $3x3=50$                            |
| 2                | 2, 3, 4, 5 | 1, 2, 5    | 2x2, 3x5                                                | $3x2=40$                            |
| 3                | 1, 2, 4    | 1, 2, 3, 5 | 1x5, 2x3                                                | $4x3=45$                            |
| 4                | 1, 2, 3, 4 | 3, 4, 5    | 3x3, 4x5                                                | $3x5=40$                            |
| 5                | 1, 2, 5    | 2, 3, 4, 5 | 1x4, 5x3                                                | $1x5=60$                            |
| 6                | 1, 2, 3, 5 | 2, 3, 5    | 5x5, 2x2                                                | $3x5=30$                            |
| $\overline{7}$   | 2, 3, 4    | 2, 3, 4, 5 | 3x3, 2x5                                                | $4x3=45$                            |
| 8                | 1, 2, 3, 5 | 1, 2, 4    | 1x2, 5x4                                                | $3x2=20$                            |
| $\boldsymbol{9}$ | 2, 3, 5    | 1, 2, 3, 5 | 5x1, 3x5                                                | $5x2=30$                            |
| 10               | 2, 3, 4, 5 | 2, 3, 4    | 5x4, 3x2                                                | $4x3=35$                            |
| 11               | 3, 4, 5    | 1, 2, 3, 4 | 3x4, 5x1                                                | $4x1=40$                            |
| 12               | 1, 2, 3, 4 | 1, 2, 3    | 3x2, 4x1                                                | $2x2=50$                            |

#### Номера складов*,* хлебопекарен*,* запрещенные и гарантированные поставки

Таблица 3.5

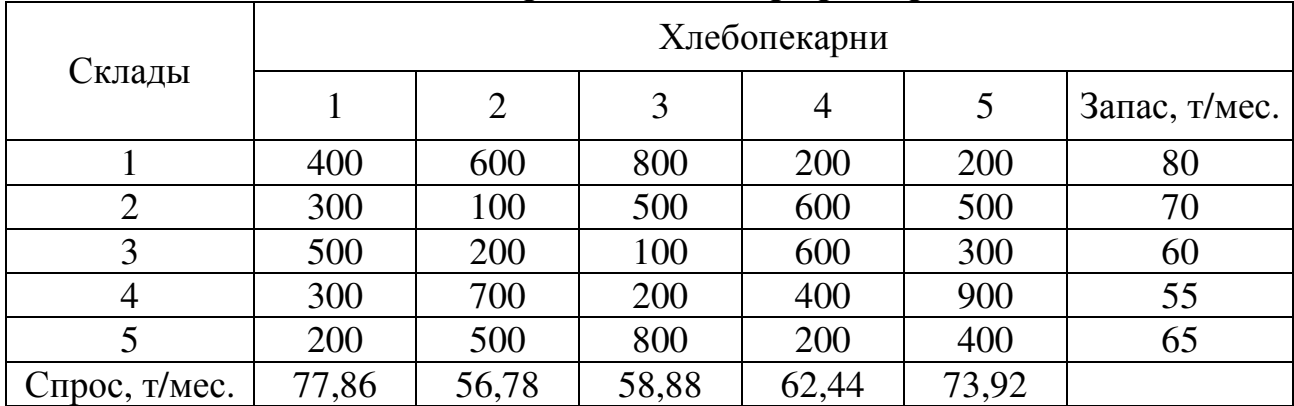

# Запасы*,* потребности и тарифы перевозок

# **3.6.** ПРИМЕРНЫЕ ВОПРОСЫ НА ЗАЩИТЕ РАБОТЫ

- 1. Что такое задача о размещении?
- 2. Какова постановка стандартной ТЗ?
- 3. Запишите математическую модель ТЗ.
- 4. Перечислите исходные и искомые параметры модели ТЗ.
- 5. Какова суть каждого из этапов построения модели ТЗ?
- 6. Раскройте понятие сбалансированности ТЗ.
- 7. Что такое фиктивные и запрещающие тарифы?

8. В каком соотношении должны находиться величины фиктивных и запрещающих тарифов при необходимости их одновременного использования в транспортной модели?